## **cdc - Anomalie #3324**

# **ajout d'un message : la validation affiche bien un message mais repasse par la page ajout d'un message**

17/04/2012 15:24 - Gérald Schwartzmann

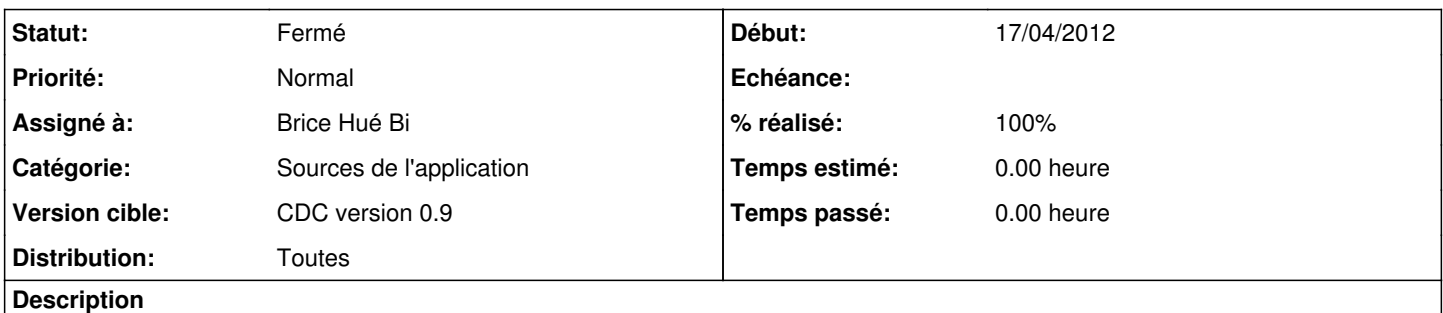

ajout d'un message : la validation affiche bien un message mais repasse par la page "ajout d'un message" avant d'afficher le carnet. Il faut passer directement a afficher le carnet avec le message de validation.

#### **Révisions associées**

### **Révision 58a8247a - 31/01/2012 15:29 - moyooo**

prepare DB for see #1257 see #3324 see #3325 + fix migration class for use update at 0 value

#### **Révision 05a102d8 - 27/04/2012 15:56 - Brice Hué Bi**

Ajout de bouton au moment de la validation d'un mot côté enseignant Fixes: #3328, #3324, #3394) -> Gestion des redirections

->Possibilité de changer de destinataire lors de la prévialisation d'un message par un professeur

## **Historique**

#### **#1 - 24/04/2012 10:28 - Brice Hué Bi**

*- Assigné à changé de Gérald Schwartzmann à Brice Hué Bi*

## **#2 - 27/04/2012 15:55 - Brice Hué Bi**

*- Statut changé de Nouveau à Résolu*

*- % réalisé changé de 0 à 100*

Appliqué par commit [05a102d847d39500f1316dee51981c5a830b8be0.](https://dev-eole.ac-dijon.fr/projects/cdc/repository/revisions/05a102d847d39500f1316dee51981c5a830b8be0)

## **#3 - 20/06/2012 17:30 - Gérald Schwartzmann**

*- Statut changé de Résolu à Fermé*